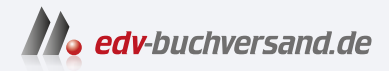

## Apps entwickeln mit SAP Build Apps Das Praxishandbuch

# DAS INHALTS-VERZEICHNIS **direkt [zum Buch](https://www.edv-buchversand.de/product/rw-9139/Apps%20entwickeln%20mit%20SAP%20Build%20Apps)**

Dieses Inhaltsverzeichnis wird Ihnen von www.edv-buchversand.de zur Verfügung gestellt.

**» Hier geht's**

# **Inhalt**

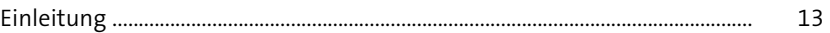

## **TEIL I No-Code-Entwicklung mit SAP Build Apps**

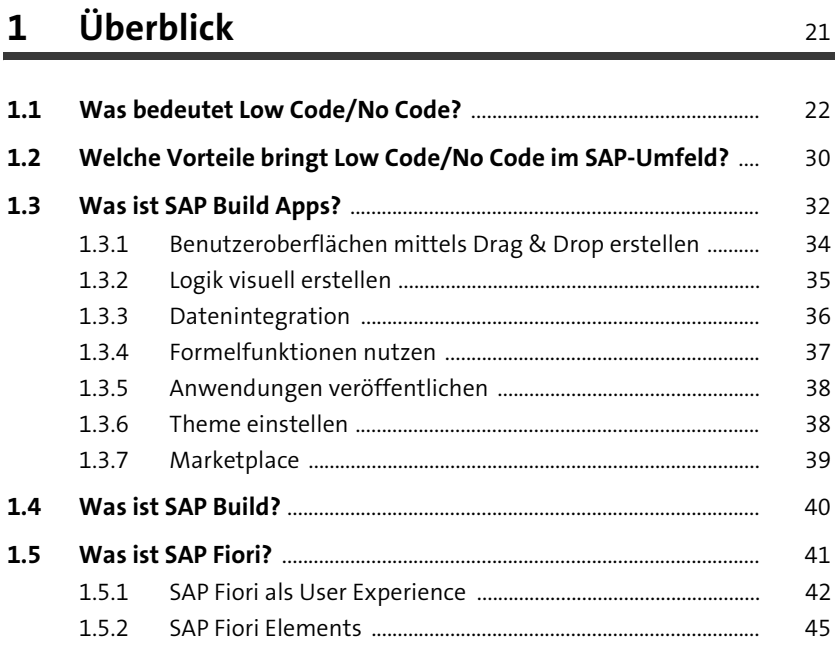

# **2 Einführung in die Entwicklertools von SAP Build Apps** 51

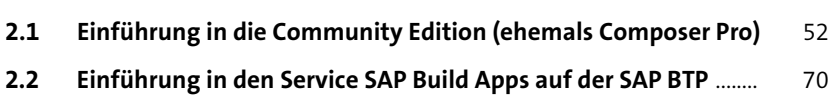

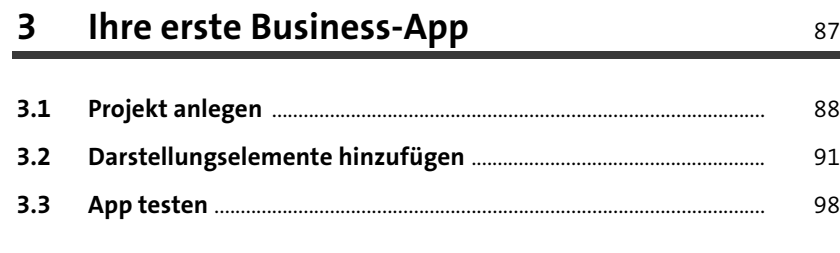

## **4 Für Admins: SAP Build Apps einrichten** 105

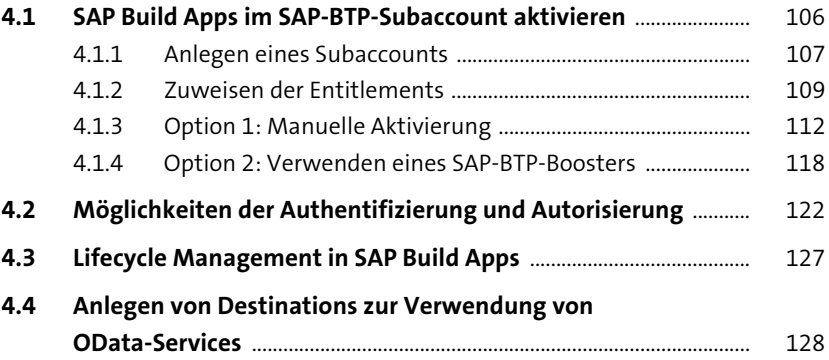

#### **TEIL II SAP-Anwendungen mit SAP Build Apps entwickeln**

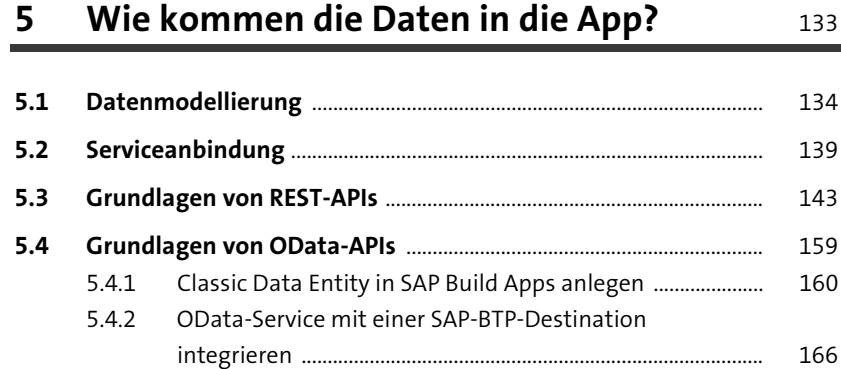

#### **6 Was soll Ihre App können?** 173

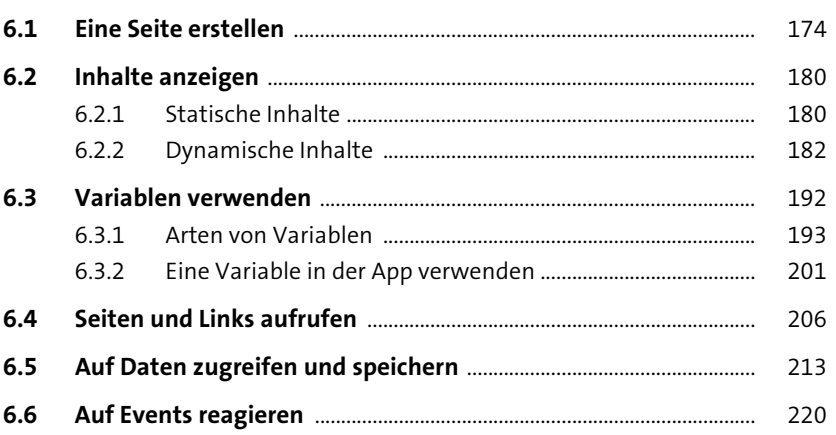

#### **7** Wie soll Ihre App aussehen? 223

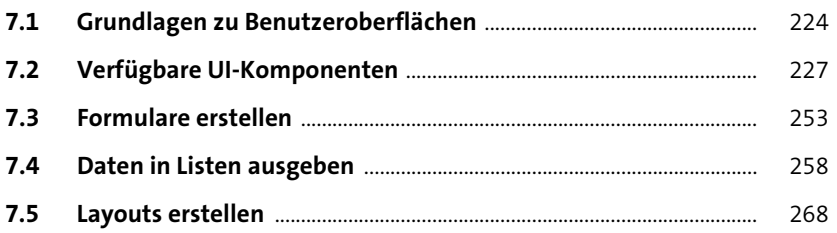

# **8 Tiefer in die App-Entwicklung einsteigen** <sup>275</sup>

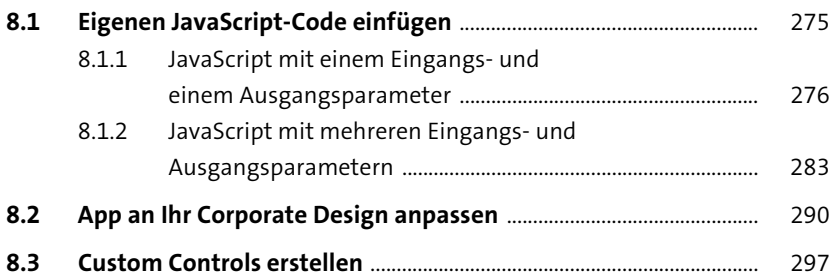

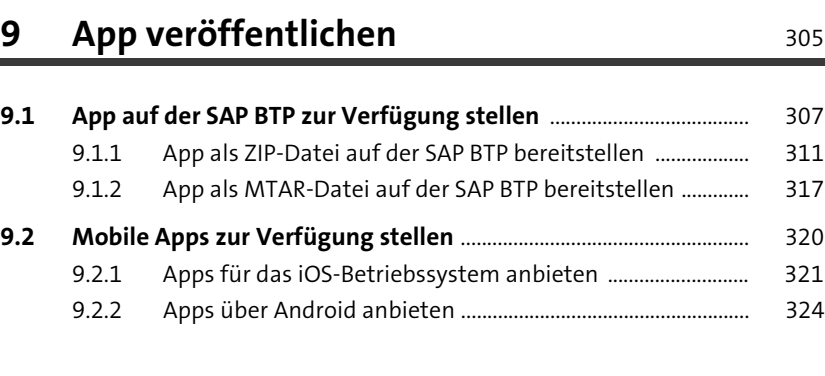

#### **TEIL III Entwicklungsbeispiele und Einsatzbereiche**

## **10 Entwicklung einer App für Aufgabenlisten** <sup>331</sup>

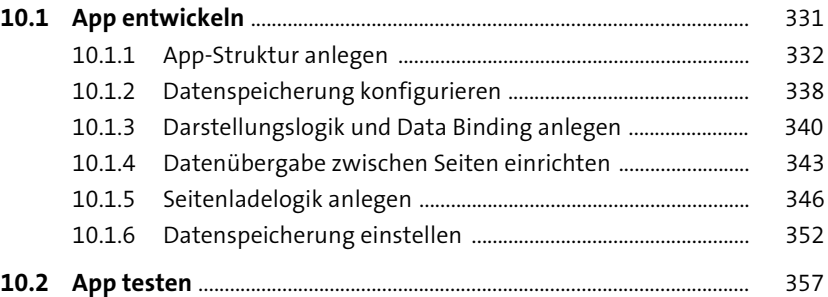

#### **11 Entwicklung einer GPS-Tracking-App** 359

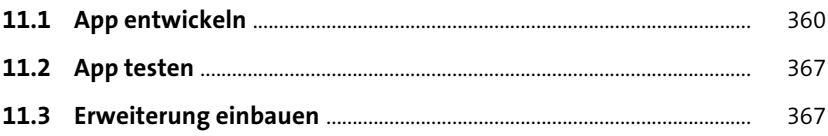

#### **12 Entwicklung einer Kundenverwaltungs-App** 381

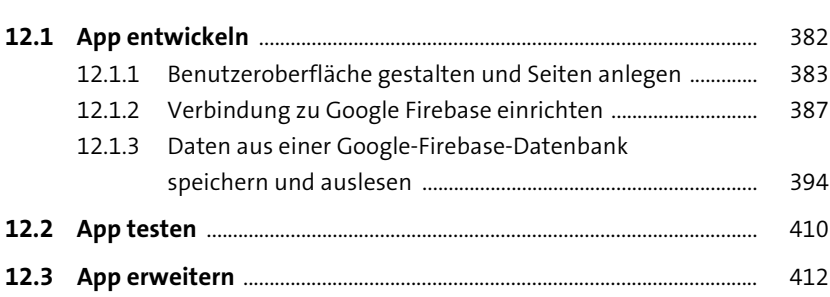

# **13 Entwicklung einer App zur Anzeige von Produktinformationen** 427 **13.1 App entwickeln** ............................................................................................... 427 **13.2 App auf einem mobilen Endgerät testen** ............................................ 451

#### **14 Entwicklung eines Formulars zur Datenausgabe und -pflege** 455

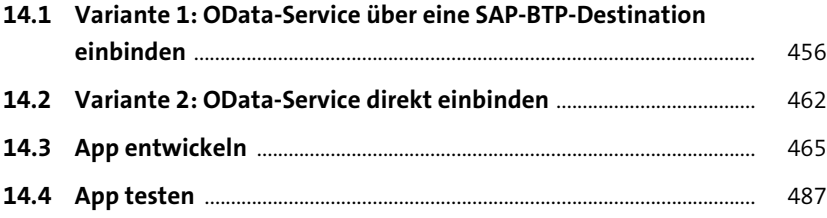

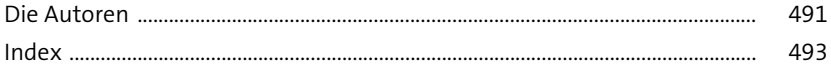